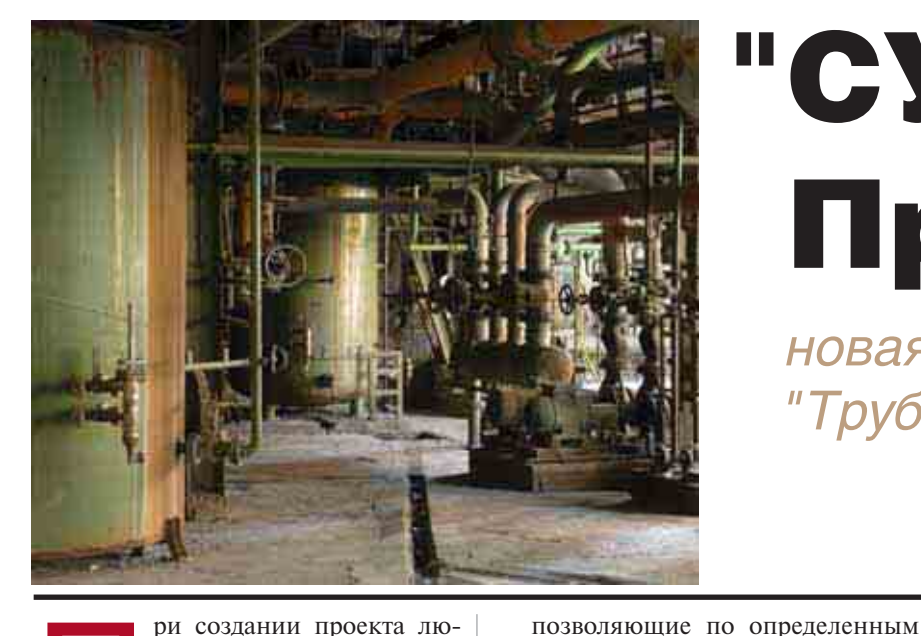

# "СУБД-Проект" **новая разработка НТП** "Трубопровод"

ри создании проекта любого технологического производства около трети всех трудозатрат приходится на долю монтажной части, включающей компоновку технологического оборудования и прокладку трубопроводов в пространстве проектируемого объекта. В результате формируются чертежи расположения оборудования и трубопроводов, спецификации на трубы, трубопроводные детали и арматуру, то есть именно та документация,

по которой создается промышленный объект. Поскольку процесс разработки монтажной части производства чрезвычайно трудоемок, одной из наиболее насущных задач является его автоматизация. В первую очередь это касается важнейшей части монтажноправилам производить выборку конкретных материалов из БД для дальнейшего использования. В илеале миникаталог должен содержать лишь по одному элементу (материалу) каждого типа, который применяется в данных условиях, что позволяет проектировщику осуществлять автоматический выбор конкретного элемента, указав лишь его вид (например, труба с заданным Ду). Для

программное обеспечение

ПРИ СОЗДАНИИ ПРОЕКТА ЛЮБОГО ТЕХНО-ЛОГИЧЕСКОГО ПРОИЗВОДСТВА ОКОЛО ТРЕТИ ВСЕХ ТРУДОЗАТРАТ ПРИХОДИТСЯ НА ДОЛЮ МОНТАЖНОЙ ЧАСТИ, ВКЛЮЧАЮ-ЩЕЙ КОМПОНОВКУ ТЕХНОЛОГИЧЕСКОГО ОБОРУДОВАНИЯ И ПРОКЛАДКУ ТРУБОПРО-ВОДОВ В ПРОСТРАНСТВЕ ПРОЕКТИРУЕМО-ГО ОБЪЕКТА.

го проектирования систем управления материалами (изделиями).

Такие системы, как правило, призваны осуществлять четыре основные функции.

1. Обеспечение проектных программ оптимальными материалами и параметрами. Это наиболее важная функция, поддерживаемая в том или ином виде практически всеми системами управления материалами. Для ее реализации используются глобальный каталог и генератор классов (миникаталогов), генерации классов (миникаталогов) обычно используются правила, соответствующие конкретным проектным условиям.

2. Создание БД текущего проекта (БДТП) по данным пользователя и информации из сформированных классов, получение из этой базы сведений о применяемых материалах и построение отчетов, которые обычно оформляются в виде ведомостей материалов и спецификаций и в дальнейшем используются для составления сметы, за-

каза материалов и т.д. Эта часть нередко входит в состав конкретных систем проектирования, каждая из которых поддерживает специфичные для нее отчеты.

- 3. Планирование и управление закупками - контроль и управление заказами, тендерными предложениями, календарное планирование и отслеживание поставок, взаимоотношения с подрядчиками и субподрядчиками и т.п.
- 4. Складской учет и распределение. Эта функция нередко осуществляется при помощи интерфейса с системами планирования строительства (например, MS Project, Primavera P3e). Наличие встроенных средств визуализации процесса строительства значительно упрощает работу.

Обобщенная схема системы управления материалами приведена на рис. 1.

Западные компании широко используют подобные системы - как собственной разработки, так и коммерческие. Среди последних наиболее популярны MARIAN компании Intergraph *u* VANTAGE Project Resource Management компании AVEVA - полнофункциональные системы с многолетней историей, большим опытом использования и широкой клиентской базой. В то же время ориентация на западную практику проектирования делает их применение в России проблематичным.

Предпринимавшиеся ранее попытки создания отечественных сис-

66

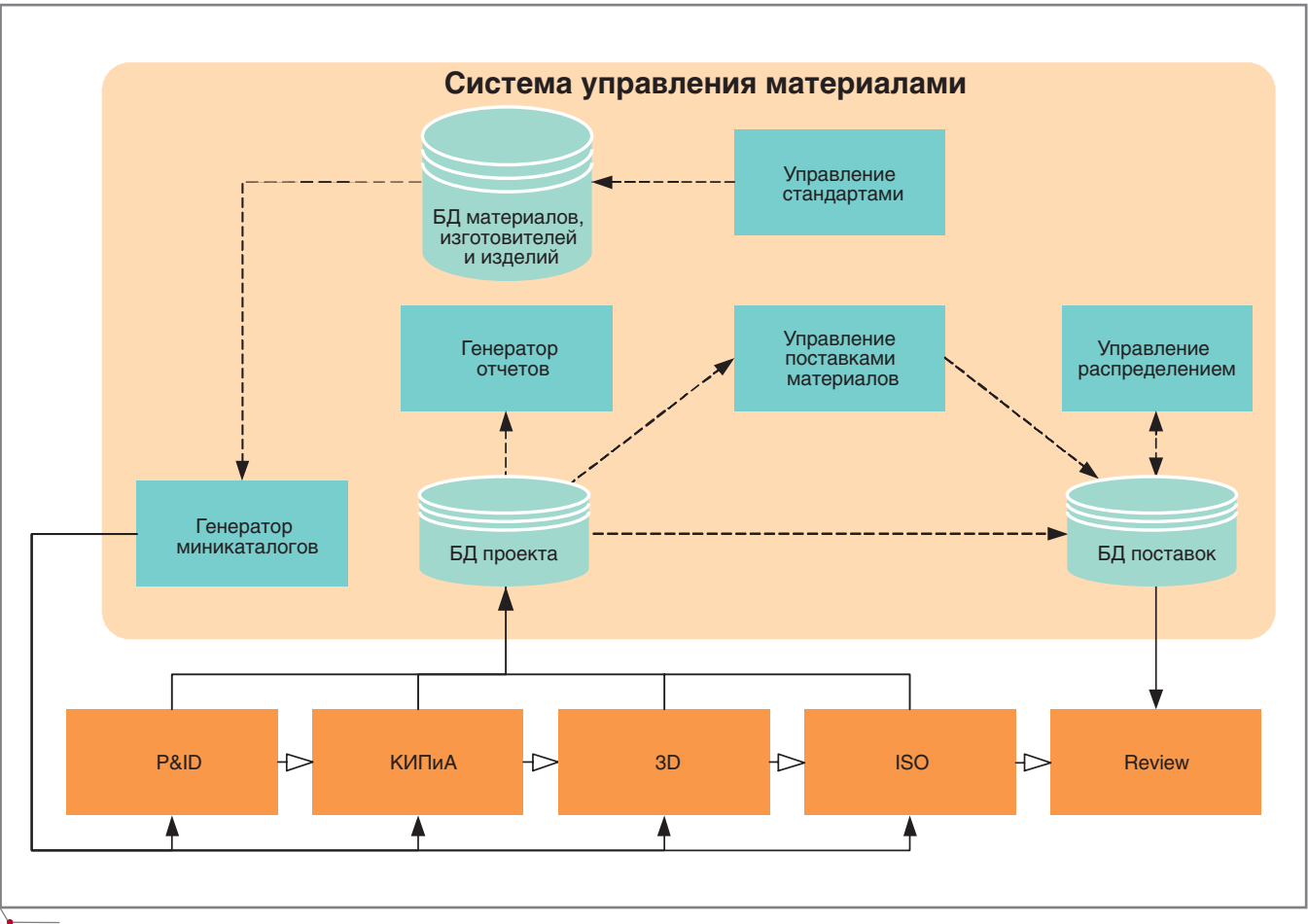

программное обеспечение

Puc<sub>1</sub>

тем управления материалами были достаточно успешными. Так, широкое признание пользователей получили системы САИД-Т (разработчик -ОАО "Гипрокаучук") и СТРУНА (разработка ОАО "ГИАП"), обладающие частью функционала систем управления материалами. Однако, поскольку эти программы разрабатывались для ЕС ЭВМ, с появлением персональных компьютеров их поддержка и использование практически прекратились. Попытки выхода на российский рынок с коммерческими базами данных элементов трубопроводов (БД ПЛИЗ) или арматуры были предприняты в конце 80-х - начале 90-х годов прошлого века, однако после разрушения централизованной системы распределения в новых условиях хозяйствования это направление не получило должного развития. Таким образом, к сегодняшнему дню отечественные системы управления материалами, к сожалению, не представлены на рынке ПО, что вынуждает проектные организации приступать к разработке собственных систем.

Не осталось в стороне от этого процесса и ОАО "НТП Трубопровод", где было принято решение создать коммерческую систему управления материалами, учитывающую специфику российского рынка. В настоящее время завершается разработка первого варианта такой системы под названием "СУБД-Проект", состоящей из универсальной базы данных (УБД), программных средств для создания и выпуска текстовых проектных документов и программных средств связи с другими системами проектирования (рис. 2).

На сегодня наиболее продуктивно ведутся работы по созданию УБД. Расскажем о ней подробнее.

При создании УБД основная задача состояла в том, чтобы, с одной стороны, база была универсальной (то есть не привязанной к каким-либо жестким форматам занесения и хранения данных, как того требуют многие системы трехмерного проектирования промышленных объектов), а с другой - удобной для пользователя, не имеющего специальной подготовки и опыта работы с машинными базами данных.

Составной частью УБД являются классы (или миникаталоги). Каждый класс представляет собой своеобразную "выжимку" из общей базы и состоит из труб и деталей, используемых при конструировании конкретных трубопроводных линий. Правила формирования классов для трубопроводов различного назначения могут довольно сильно отличаться. В первой версии УБД реализованы правила для технологических трубопроводов нефтеперерабатывающей и нефтехимической промышленности в соответствии с ПБ 03-585-03 и трубопроводов пара и горячей воды в соответствии с ПБ 10-573-03. УБД включает:

номенклатурные данные по тру- $\bullet$ бам, деталям, трубопроводной арматуре и материалам, применяемым при изготовлении этих изделий;

данные по классам (отобранные трубы и изделия по диаметрам в зависимости от продукта в трубо-

## ПРОЕКТИРОВАНИЕ ПРОМЫШЛЕННЫХ ОБЪЕКТОВ программное обеспечение

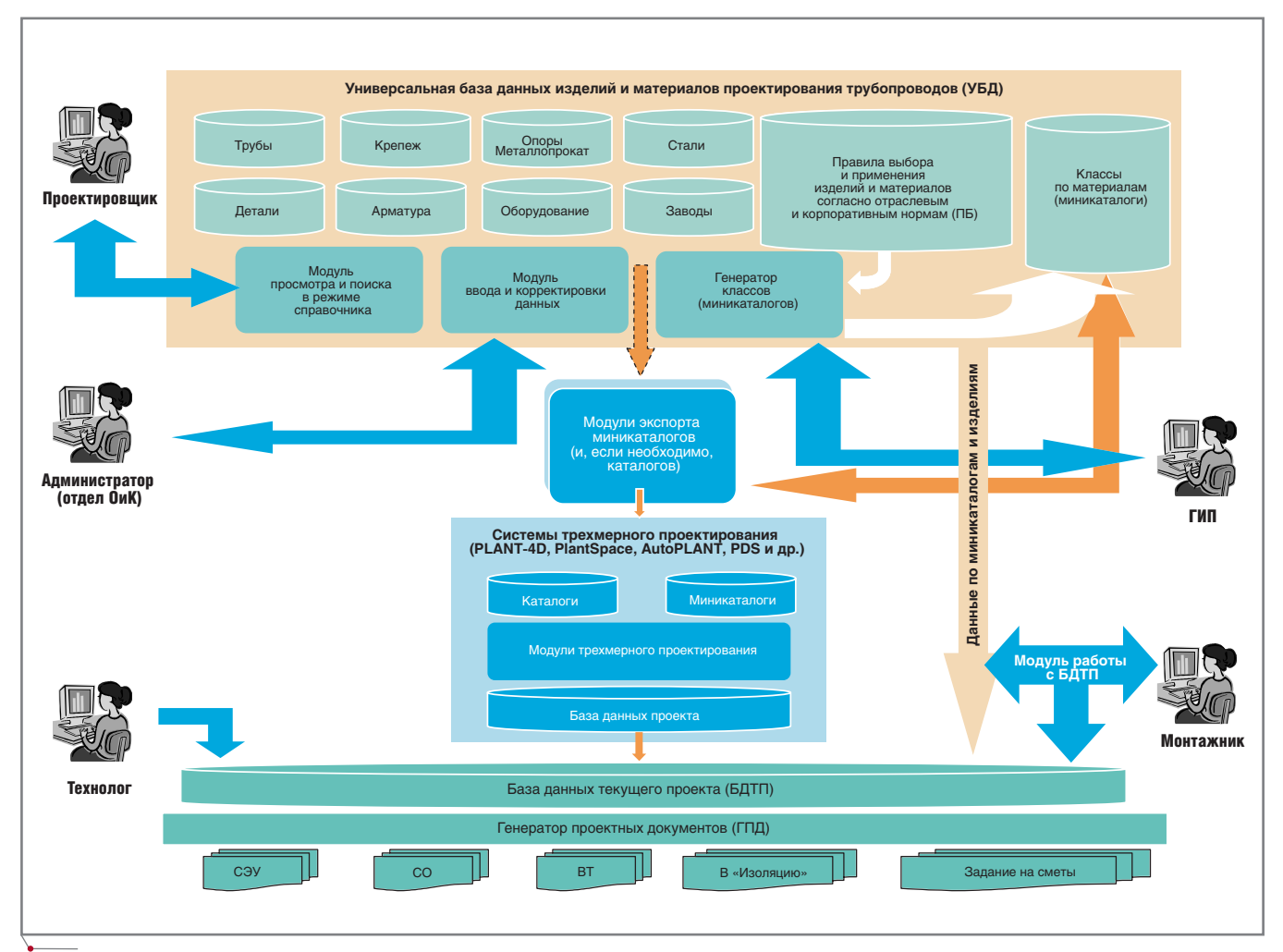

**Рис. 2. Структура "СУБД>Проект"** 

проводе и технологических пара метров);

- средства создания, ведения и просмотра номенклатурных дан ных;
- программу создания и ведения классов (генератор классов).

Генератор классов обладает высо кой степенью интеллектуальности: при выборе труб и деталей для кон кретных условий ведения технологи ческого процесса в миникаталог по падают только те типоразмеры труб и деталей, которые отвечают условиям прочности.

УБД состоит из пяти частей:

- материалы;
- трубы;
- детали (отводы, переходы, трой ники, заглушки, фланцы, флан цевые заглушки, прокладки, кре пеж и т.д.);
- трубопроводная арматура;
- стальные листы.

Информация по материалам, раз битым на группы (рис. 3), использу

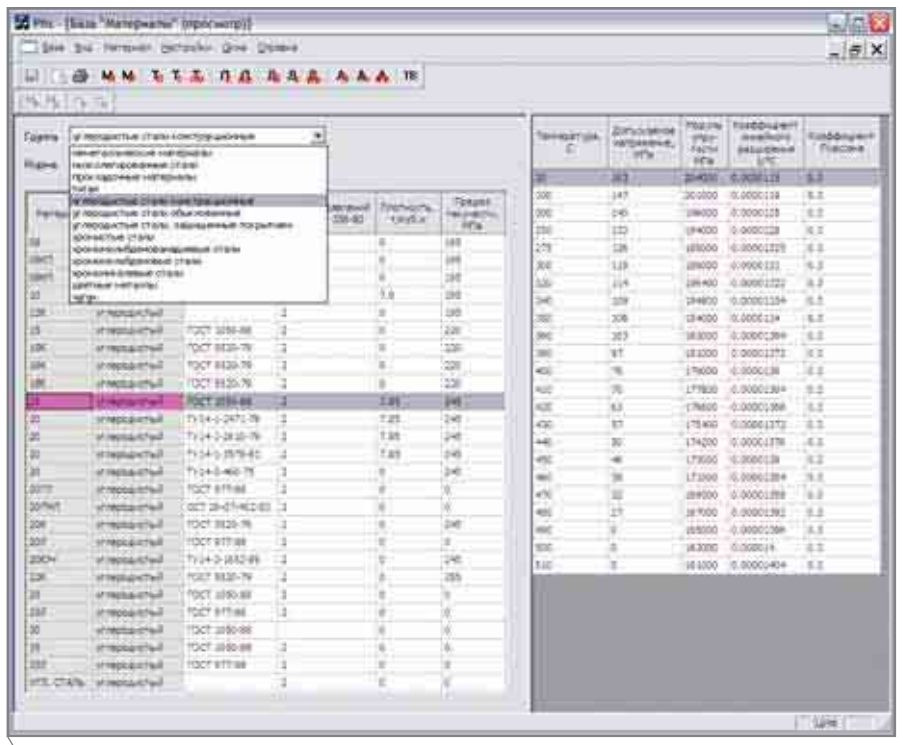

**Рис. 3**

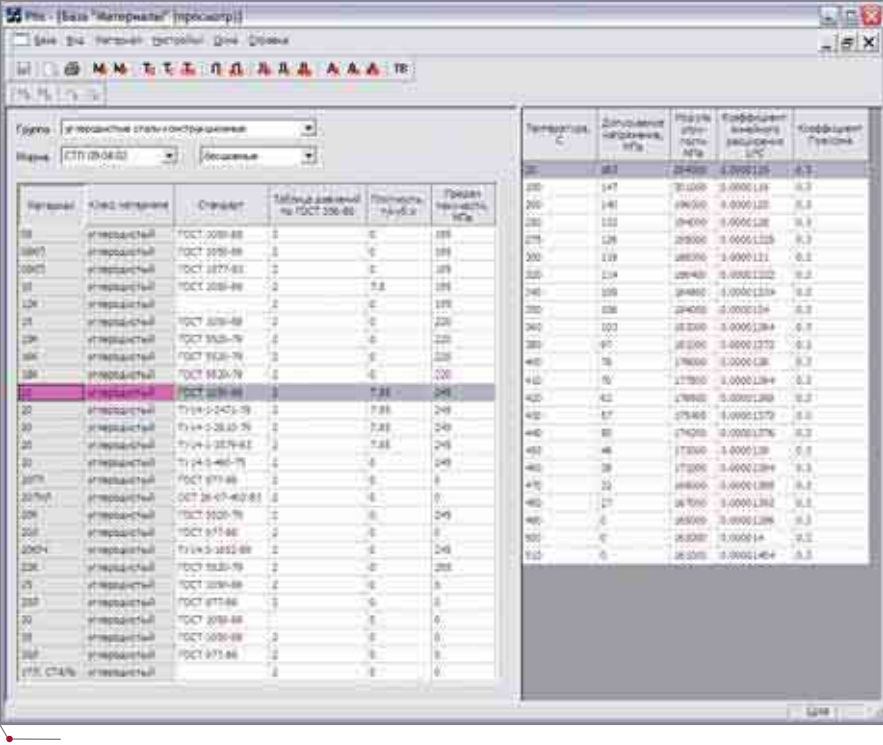

программное обеспечение

#### Рис. 4

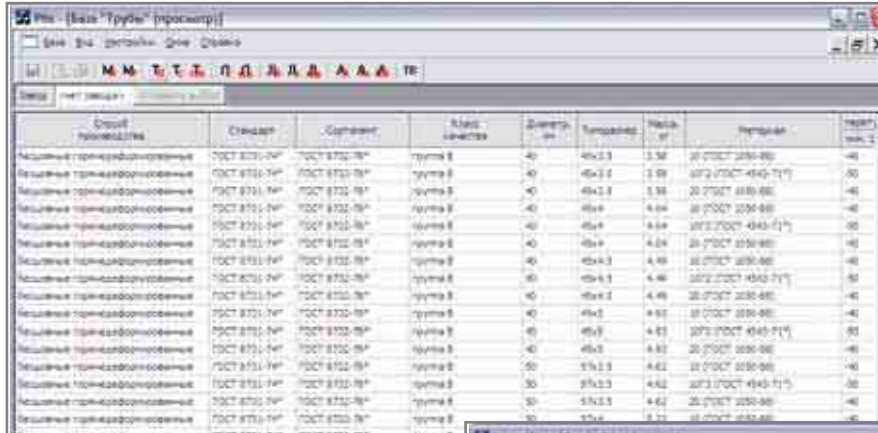

сти от температуры. На рис. 4 представлена информация для стали 20.

На рис. 5 показан первоначальный вид экрана при поиске труб.

Пользователь имеет возможность выбрать любое значение любого параметра в любом порядке параметров. На рис. 6 приведены результаты отбора после задания диаметра 100 мм, материала 20 (по ГОСТ 1050-88), давления 10 МПа, минимальной температуры -30°С и максимальной  $+400^{\circ}$ C.

Для занесения информации по стандартам на трубы используется меню, ориентированное на специалистов по трубопроводам (рис. 7). В таблицу справа по горизонтали вписываются толщины стенок, а по вертикали - наружные диаметры труб. На пересечении для существующих типоразмеров задаются величины технологического минусового допуска при изготовлении труб по этому стандарту. Сиреневым цветом помечены те типоразмеры из всей номенклатуры стандарта, которые можно использовать при проектировании (так называемый ограничительный сортамент). Меню позволяет указать для каждого типоразмера его материальное исполнение и виды испытаний.

При выборе используется окно Правила выбора (рис. 8), в котором указывается применение стандартов в зависимости от материального исполнения и технологических пара-

> $ImS$  $6x$

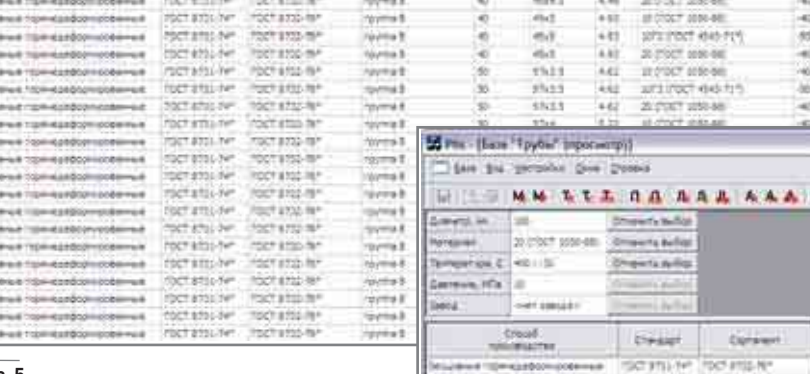

#### Рис. 5

ется при составлении различных нормативных документов для расчета трубопроводов на прочность.

Для каждого материала в УБД указываются плотность и наименование стандарта, а для металлов также могут быть приведены предел текучести при 20°С, номер таблицы по ГОСТ 386 на условное давление, допустимое напряжение и физические характеристики стали (модуль упругости, коэффициент линейного расширения, коэффициент Пуассона) в зависимо-

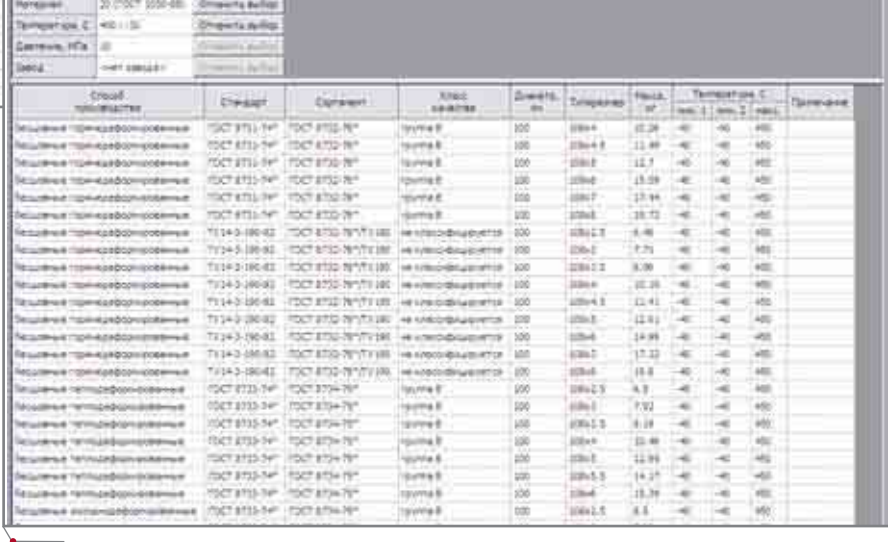

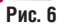

## TIPOEKTИPOBAHИE ПРОМЫШЛЕННЫХ OБЪЕКТOB porpammhoe oбеспечение

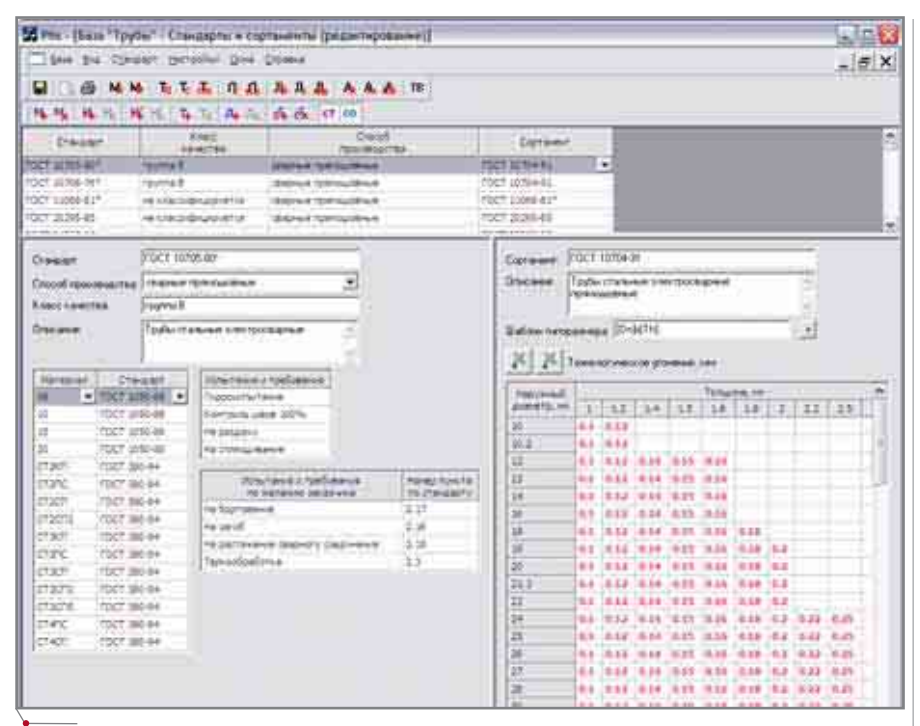

#### **Рис. 7**

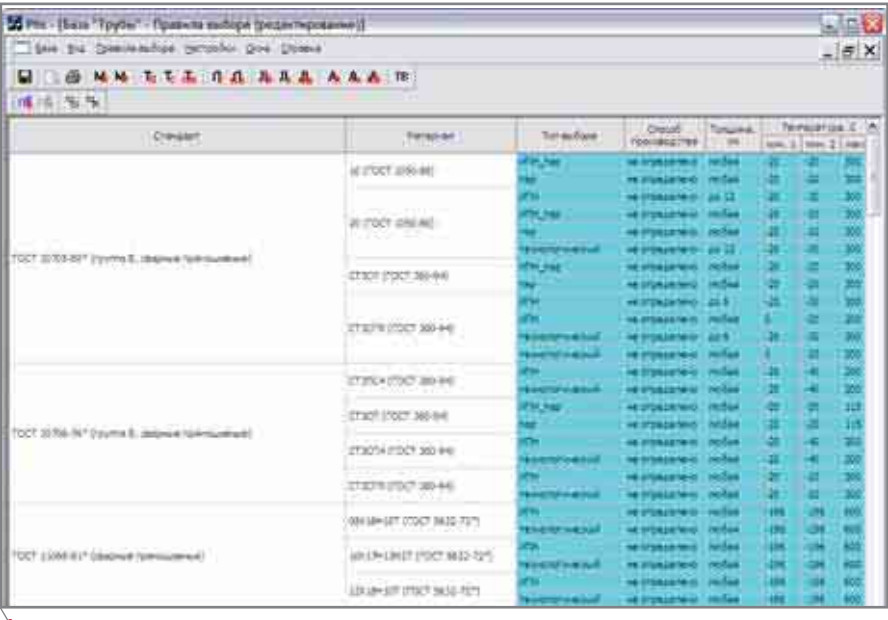

#### **Рис. 8**

метров. На рис. 9 и 10 приведены аналогичные окна для гнутых отво дов из сварных труб.

Чтобы создать класс, необходимо записать его характеристики (рис. 11). Рис. 12 и 13 иллюстрируют результа ты работы генератора классов при указанных характеристиках для труб и отводов. Отбор производился для двух диаметров – 100 и 150.

При работе генератора классов для труб и фасонных деталей выпол няются расчеты прочности на давле ние. Программа выдает минимально допустимую толщину стенки изделия с учетом коррозии, приведенной в характеристике класса, и технологи ческого утонения, заданного в стан дарте. Кроме того, показываются две следующие толщины из стандарта и допустимые давления для всех тол щин, позволяющие оценить запас по толщине стенки.

На основе данных пользователя и информации, взятой из классов, формируется БДТП.

Генератором проектных докумен тов на основе длин труб и количества деталей в БДТП автоматически гене рируются следующие документы:

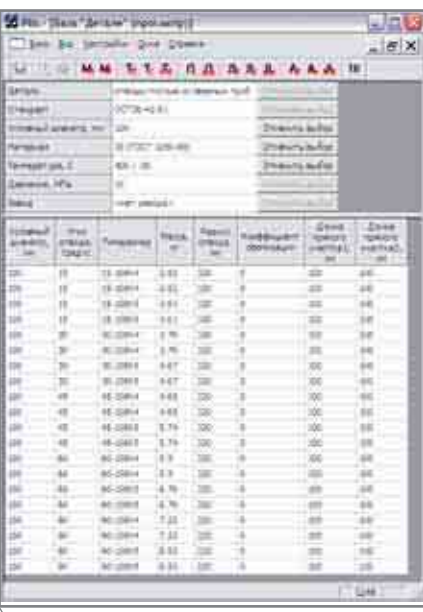

**Рис. 9**

- экспликация трубопроводных линий – СЭУ (обозначение, на чало/конец, местоположение, расчетные температура и давле ние, транспортируемая среда, ус ловия испытаний, требования по изоляции и т.п.);
- ведомость трубопроводов по ли ниям (трубный журнал) – трубы и детали, стандарты, материальное исполнение, количество, типо размеры;
- ведомость дополнительных ис пытаний для труб по линиям;
- спецификация оборудования СО (сводная);
- спецификация узлов (фрагмен тов) с их распаковкой по издели ям;
- техномонтажная ведомость по изоляции;
- ведомость материалов по изоля ции;
- ведомость объемов работ по изо ляции;
- задание на составление сметы (укрупненные узлы);
- перечень использованных доку ментов.

Система "СУБД-Проект" сможет работать как автономно, когда черте жи разрабатываются традиционным способом (вручную или с помощью инструментальных графических средств), так и во взаимодействии с системами трехмерной графики. В последнем случае будут разработаны соответствующие интерфейсы для передачи данных из УБД в базы дан

## <u> NPOEKTNPOBAHNE NPOMЫWЛEHHЫX OБЪEKTOB</u>

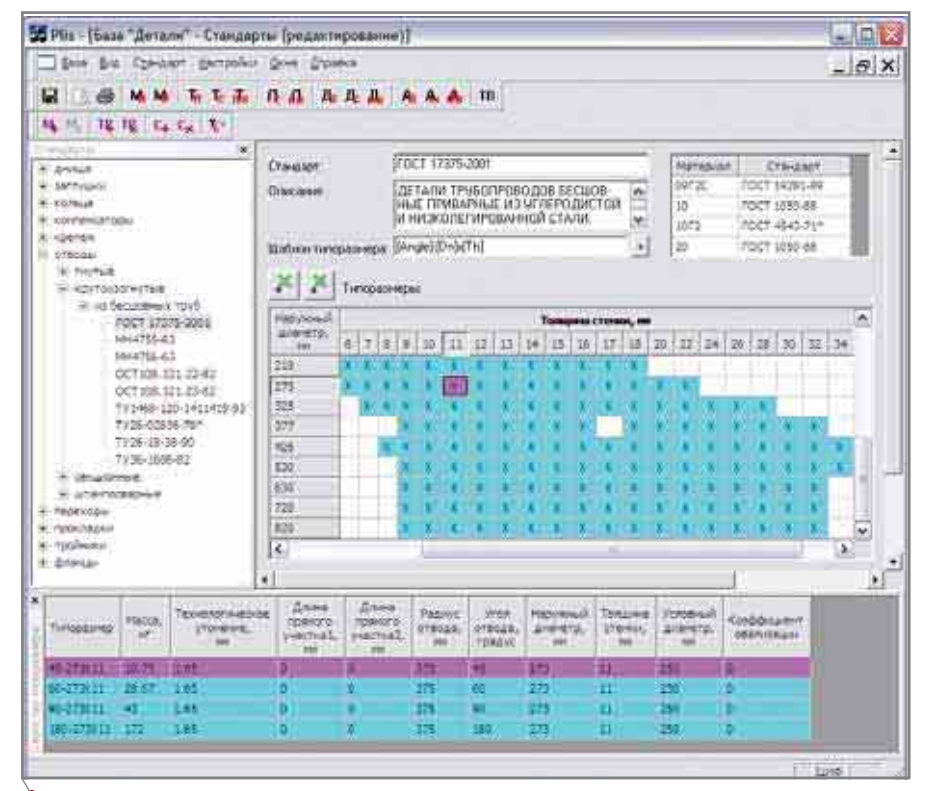

#### Рис. 10

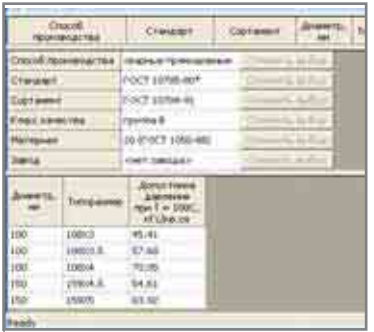

#### Рис. 11

ных специализированных систем трехмерного моделирования промышленных объектов, а из последних в БДТП. "СУБД-Проект" сможет поддерживать также смешанный режим работы, когда часть проекта выполняется с использованием систем трехмерного проектирования, а другая часть (например, переданная для проектирования подрядчикам) - традиционным способом. Реализуемая система обещает быть масштабируемой и применимой в любых российских проектных организациях - малых, средних и крупных.

> Виктор Магалиф, Леонид Корельштейн, Евгений Шапиро ООО "НТП Трубопровод" E-mail: start@truboprovod.ru Тел.: (495) 737-3616

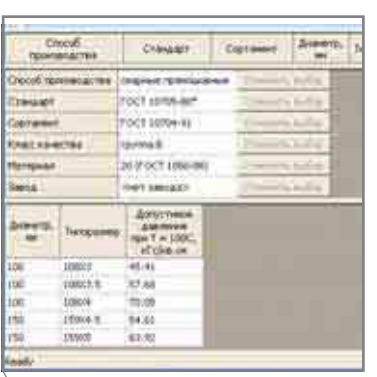

программное обеспечение

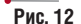

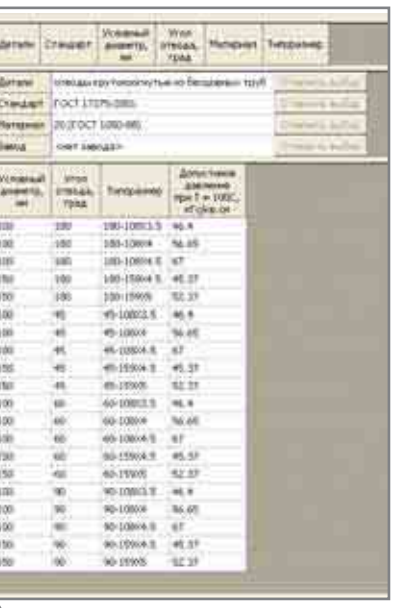

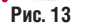

### HOBOCTN

#### Первая европейская конференция пользователей PLANT-4D прошла с большим успехом

В брюссельском отеле "Ренессанс" состоялась конференция европейских пользователей продуктов компании CEA Technology. Пользователи ознакомились с усовершенствованиями, внесенными в систему PLANT-4D, приемами совместной работы этой системы с решениями в области печати и сохранения информации в трехмерном представлении, а также со сканирующим оборудованием.

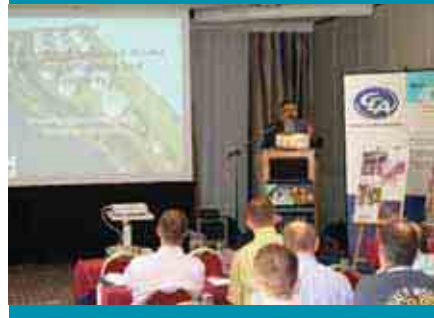

Опытом работы с системой поделились специалисты, использующие этот программный продукт при создании проектов в области охраны окружающей среды и сокращения расходов.

Пять компаний представили на конкурс свои лучшие проекты, реализованные с использованием PLANT-4D. Победитель определялся голосованием участников конференции, по результатам которого обладателем почетного зва-"Европейский ния чемпион РLANT-4D 2006" стал Марсель Прош Промен (Marsel Prosch Promaen).

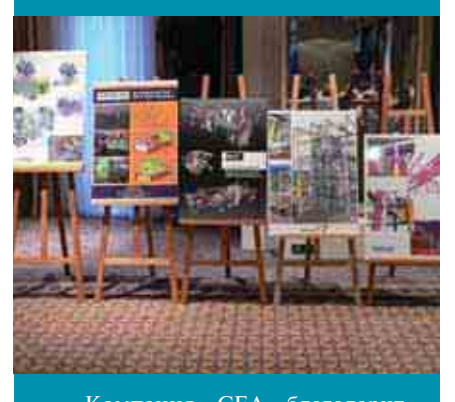

Компания СЕА благодарит<br>своих пользователей и сотрудников за весьма позитивные результаты конференции.